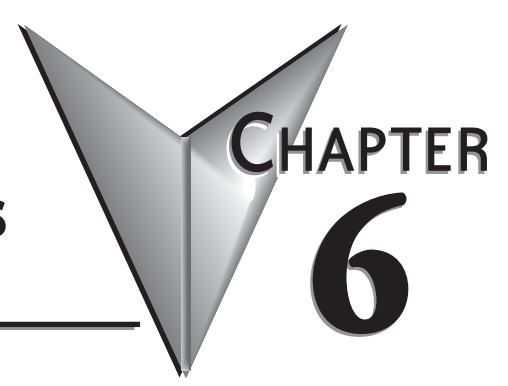

# **6 PLC COMMUNICATIONS**

### **In This Chapter...**

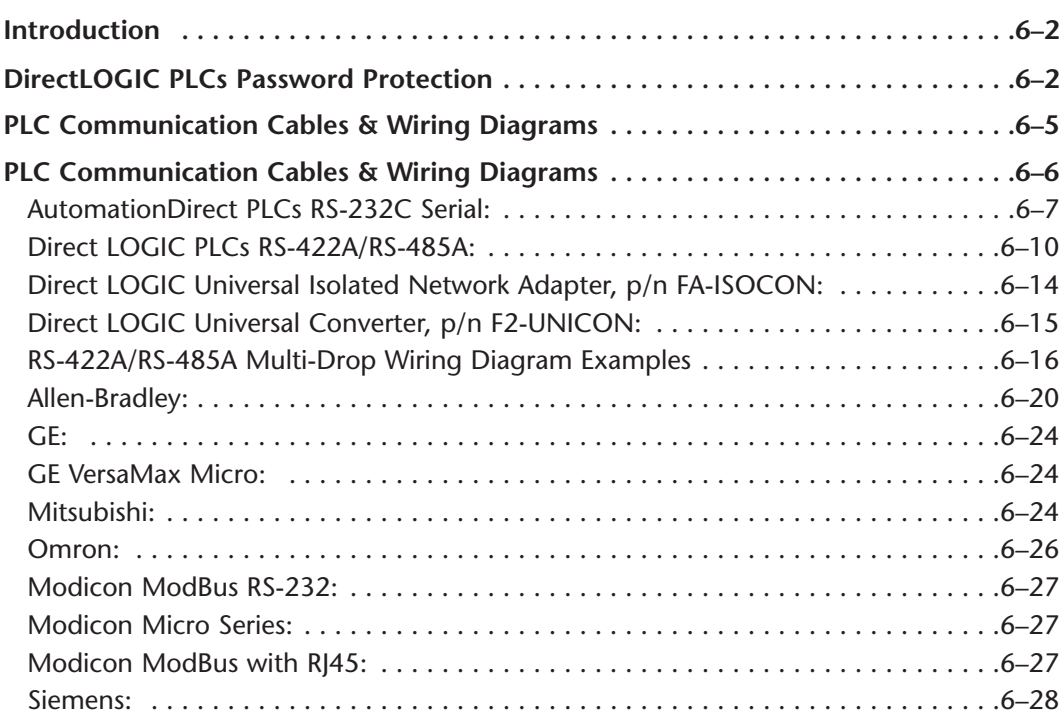

### <span id="page-1-0"></span>**Introduction**

The *C-more* family of touch panels is capable of communicating with a wide variety of Programmable Logic Controllers. *C-more* is capable of communicating over RS232, RS422 and RS485 serial networks as well as Ethernet networks. It communicates with all AutomationDirect PLC's utilizing various protocols. *C-more* also communicates with other brands of PLCs by their different protocols. The table on the next page lists all of the various PLCs and protocols that can be configured. The page after the protocol table lists the various serial communication cables that are available to purchase. The rest of this chapter is devoted to show the pin to pin connections of all the available cables plus wiring diagrams that the user can refer to in order to construct their own cables, along with wiring diagrams of cables that are not available for purchase. To simplify RS422/RS485 wiring schemes, we have included wiring diagrams showing connections for available terminal connectors such as our ZIPLink Communication Adapter Module, p/n ZL-CMA15, used for example with our DL-06 and D2- 260 PLCs and *C-more* D-Sub 15-pin to Terminal Block Adapter p/n EA-COMCON-3.

If you have difficulty determining whether the particular PLC and/or protocol you are using will work with the *C-more* series of touch panels, please contact our technical support group at 770-844-4200

### *Direct***LOGIC PLCs Password Protection**

**NOTE:** Many **Direct**Logic PLCs support multi-level password protection of the ladder program. This allows password protection while not locking the communication port to an operator interface. The multilevel password can be invoked by creating a password with an upper case "A" followed by seven numeric characters (e.g. A1234567). Please refer to the specific PLC user manual for further details.

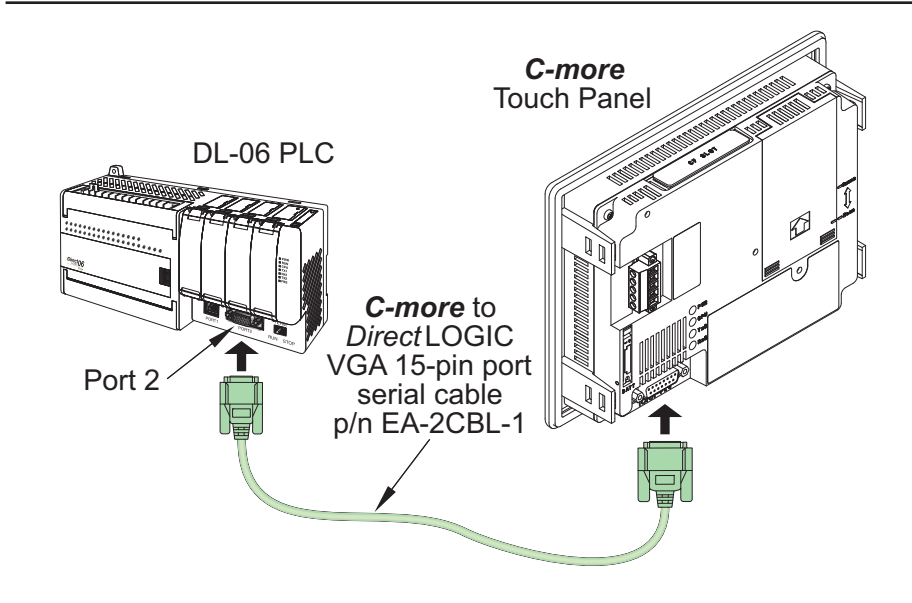

### **PLC Protocol & Cables**

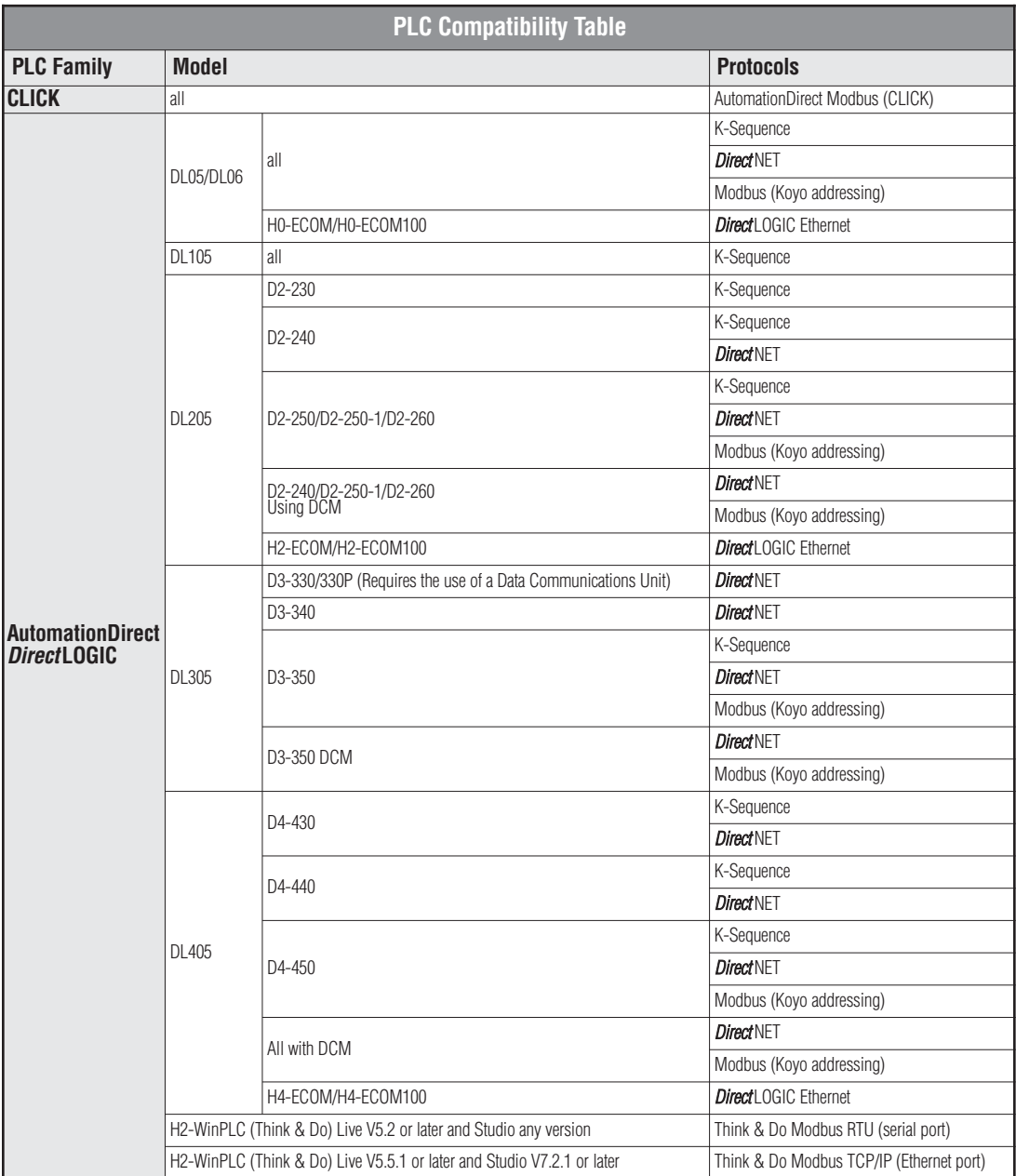

PLC Compatibility Table continued on the next page.

п

#### **PLC Protocol & Cables (cont'd)**

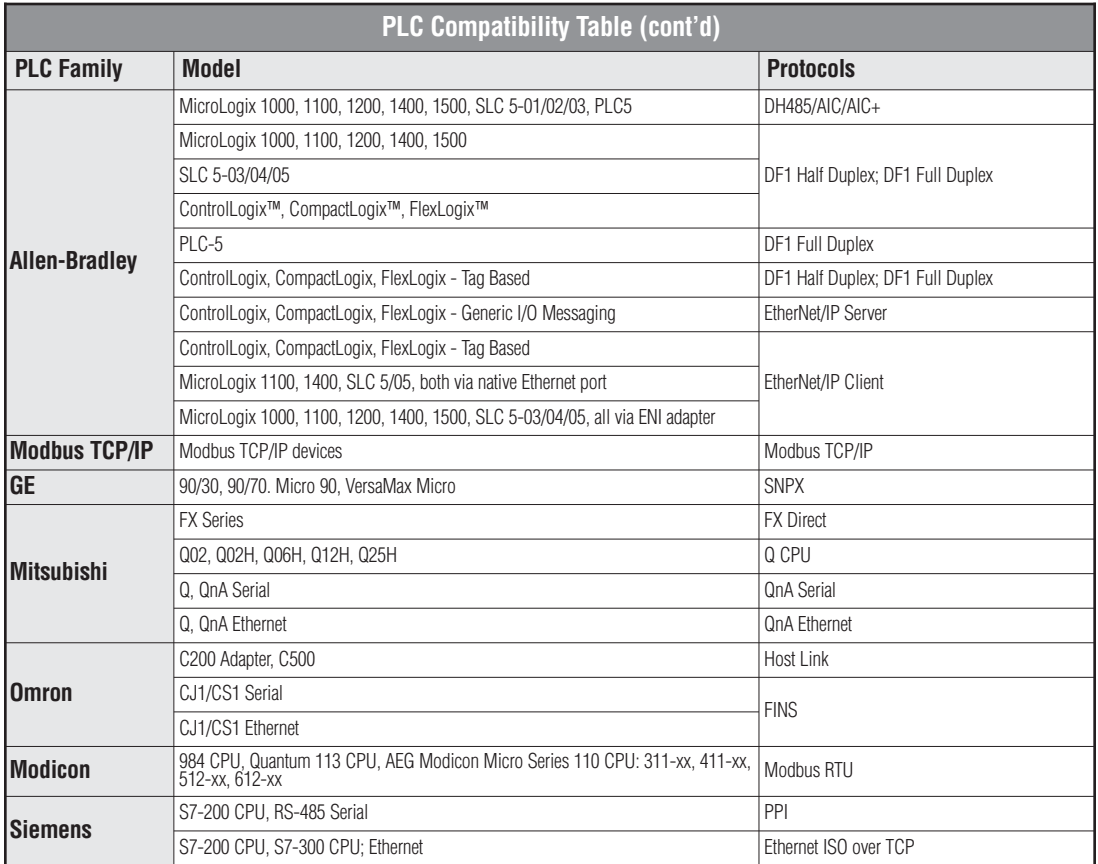

**6**

### <span id="page-4-0"></span>**PLC Communication Cables & Wiring Diagrams**

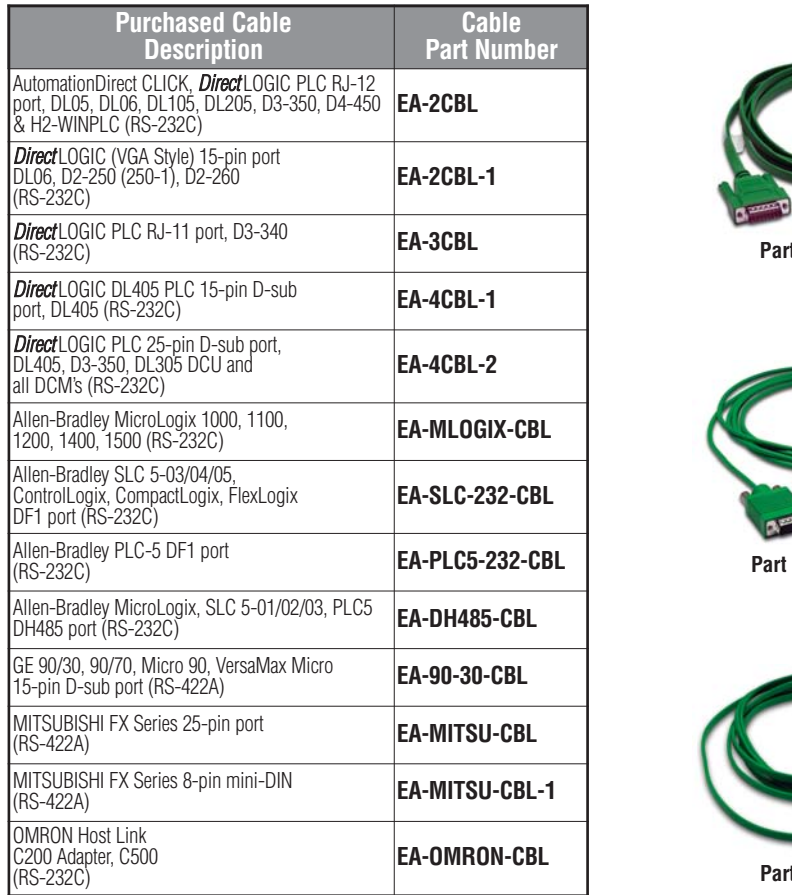

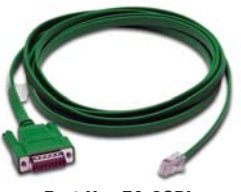

**Part No. EA-2CBL**

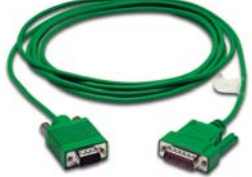

**No. EA-2CBL-1** 

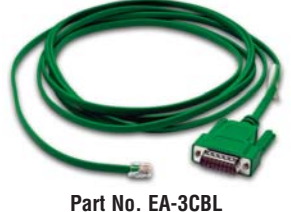

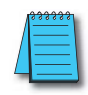

**NOTE 1:** The above list of pre-made communications cables may be purchased. See further in this chapter for wiring diagrams of additonal **user constructed cables**. This chapter also includes wiring diagrams for the premade cables.

**NOTE 2:** EZTouch serial PLC communication cables are compatible with **C-more** touch panels.

**C-more PLC Serial Communications Port**

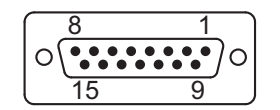

**D-Sub 15-pin female on rear of touch panel**

# <span id="page-5-0"></span>**PLC Communication Cables & Wiring Diagrams**

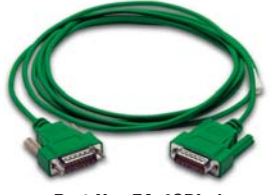

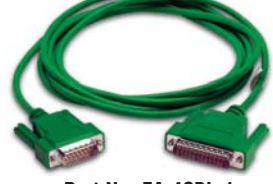

**Part No. EA-4CBL-1 Part No. EA-4CBL-1**

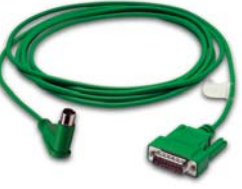

**Part No. EA-MLOGIX-CBL**

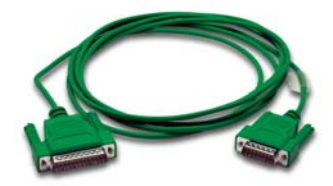

**Part No. EA-SLC-232-CBL**

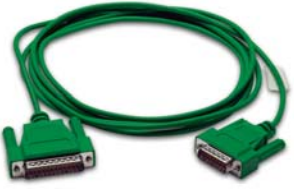

**Part No. EA-PLC5-232-CBL Part No. EA-DH485-CBL**

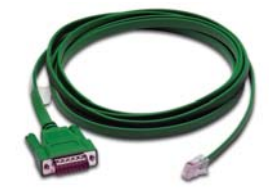

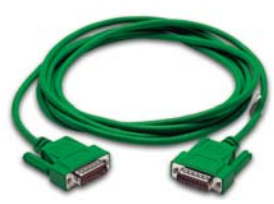

**Part No. EA-90-30-CBL Part No. EA-MITSU-CBL**

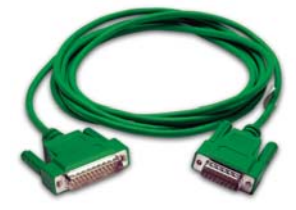

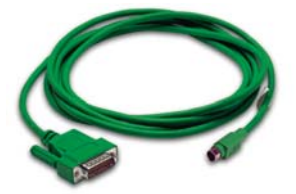

**Part No. EA-MITSU-CBL-1 Part No. EA-OMRON-CBL**

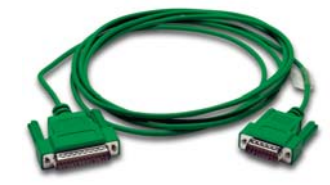

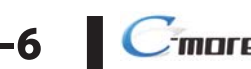

### <span id="page-6-0"></span>**PLC Communication Cables & Wiring Diagrams (cont'd)**

The following series of wiring diagrams show the connectors and wiring details for the communication cables that are used between the *C-more* touch panels and various PLC controllers. Part numbers are included with the **pre-made cables** that can be purchased from *AutomationDirect*. The information presented will allow the user to construct their own cables if so desired.

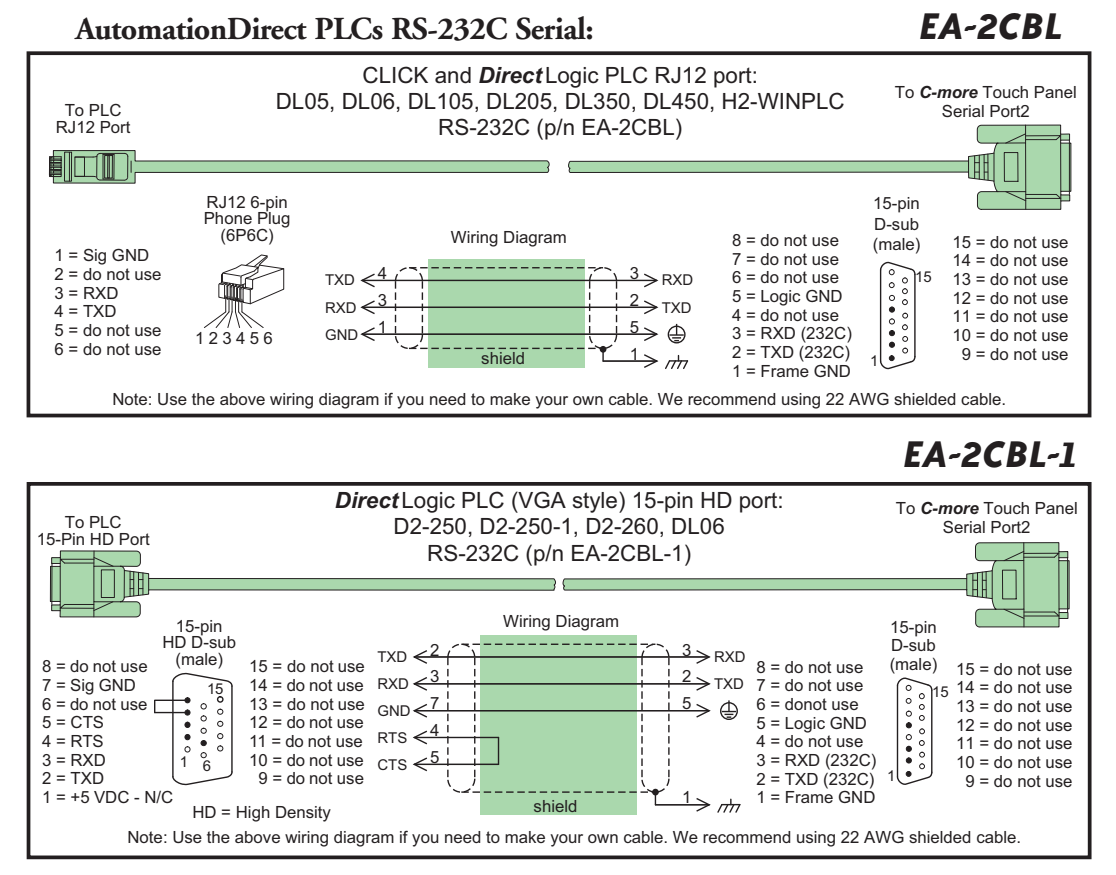

**6**

#### **AutomationDirect PLCs RS-232C Serial (cont'd):**

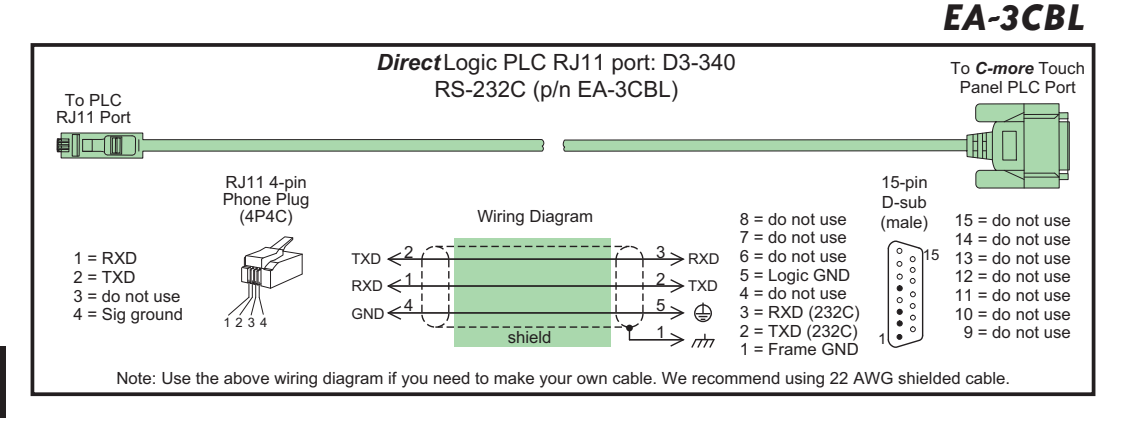

#### **AutomationDirect PLCs RS-232C Serial (cont'd):**

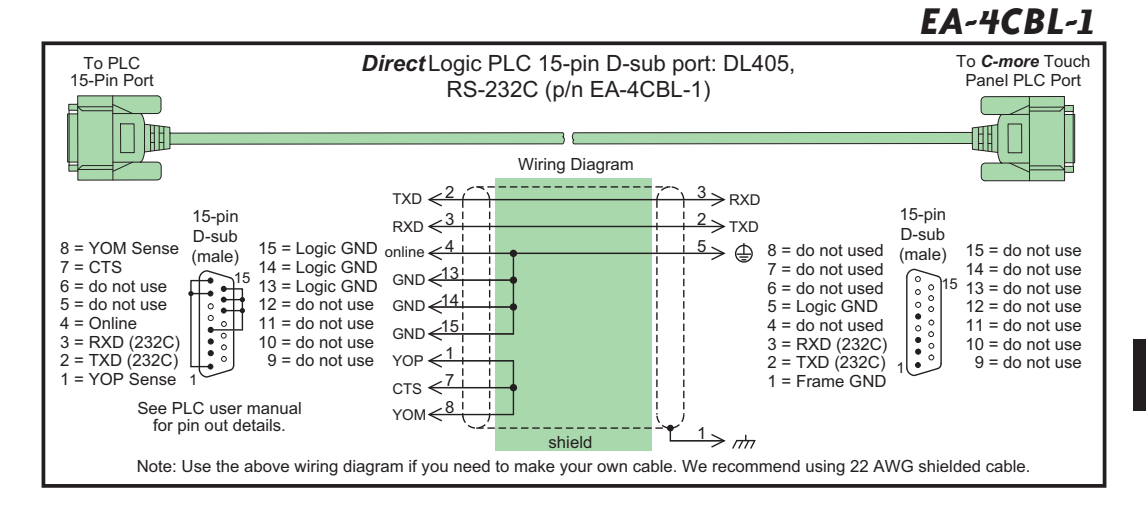

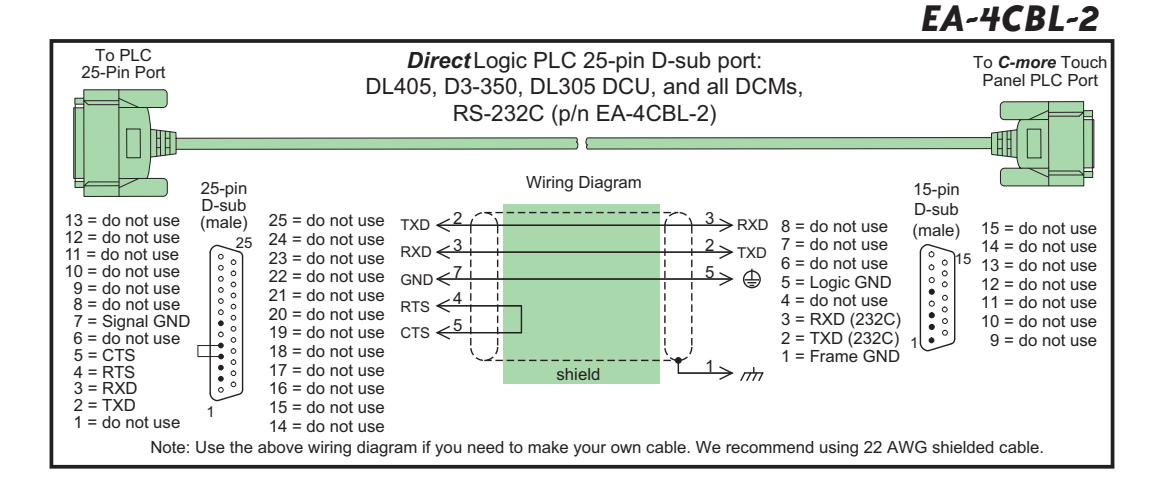

#### <span id="page-9-0"></span>*Direct* **LOGIC PLCs RS-422A/RS-485A:**

When using the RS-422A/RS-485A capabilities of the *C-more* PLC communications port, the termination resistor is placed between the **RXD–** and **RXD+** terminals on the PLC side of the connection between the touch panel and PLC. The Termination Resistor value is based on the characteristic impedance of the cable being used. To enable the built-in 120 Ohm Termination Resistor, jumper pin **13** to pin **9** (**RXD+**) on the *C-more* 15-pin PLC communications port.

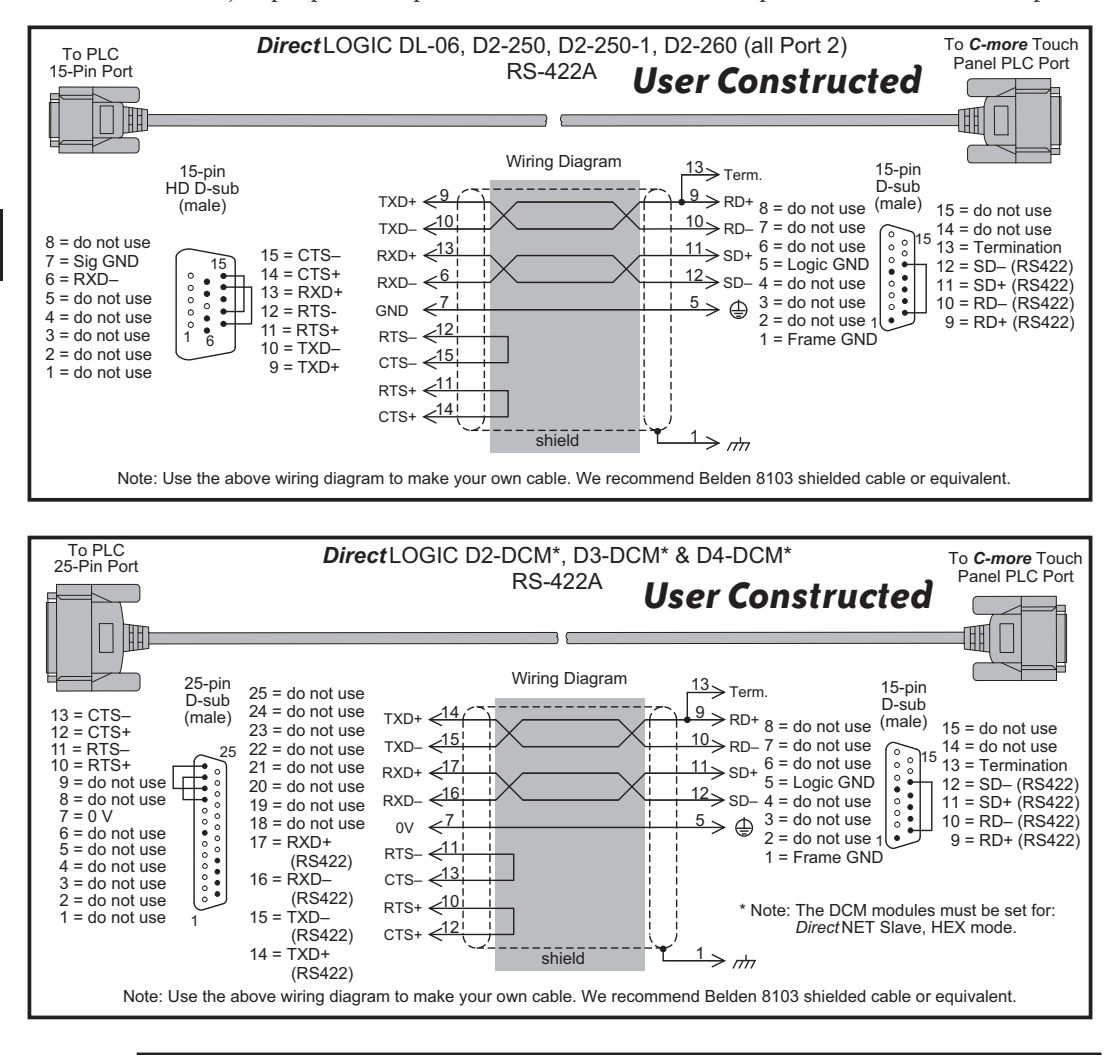

**NOTE:** The RS-422 wiring diagrams shown above are not for multi-drop networks involving connecting more than one PLC to a panel. Refer to the wiring diagram example on page 6-16 if more than one PLC will be connected to a panel.

**6–10 C**<sup>-</sup>**mare** EA-USER-M Hardware User Manual, 2nd Ed. Rev. D, 10/09

#### *Direct* **LOGIC PLCs RS-422A/RS-485A (cont'd):**

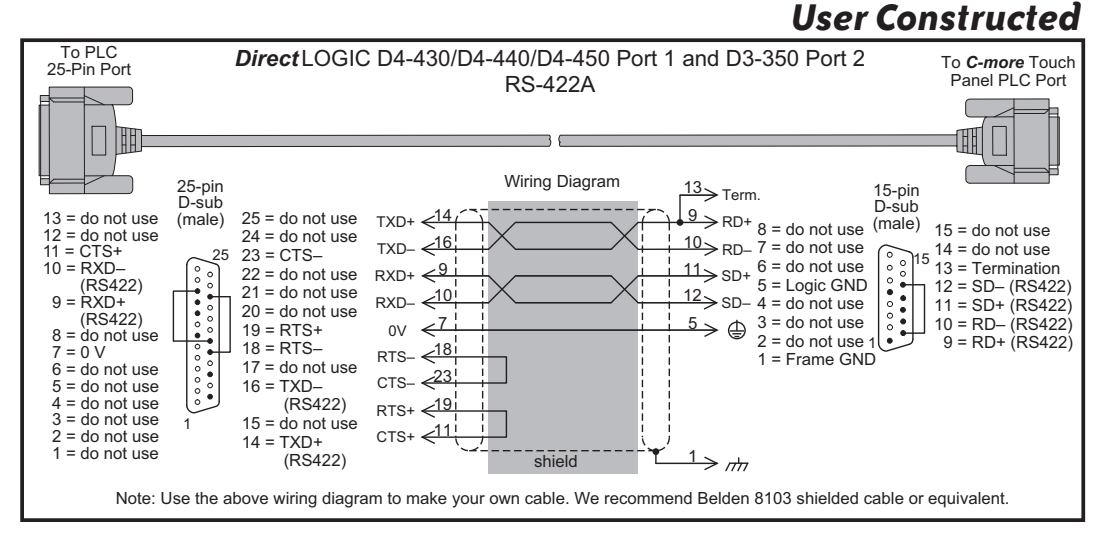

## *User Constructed*

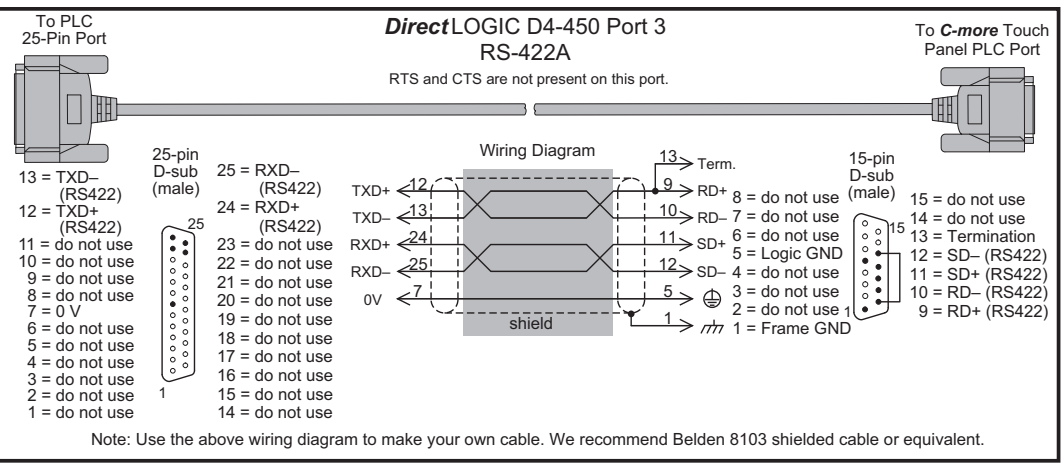

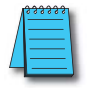

**NOTE:** The RS-422 wiring diagrams shown above are not for multi-drop networks involving connecting more than one PLC to a panel. Refer to the wiring diagram example on page 6-16 if more than one PLC will be connected to a panel.

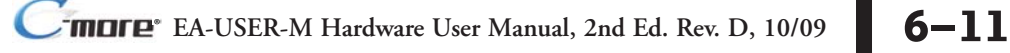

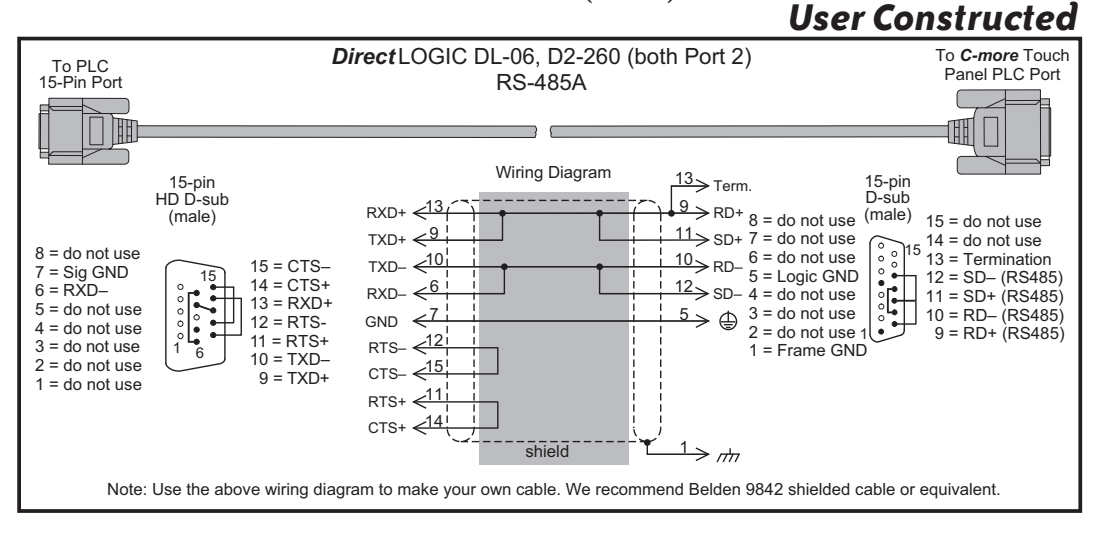

*Direct* **LOGIC PLCs RS-422A/RS-485A (cont'd):**

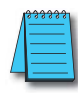

**NOTE:** The RS-485 wiring diagram shown above is not for multi-drop networks involving connecting more than one PLC to a panel. Refer to the wiring diagram example on page 6-16 if more than one PLC will be connected to a panel.

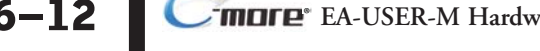

**6–12 C**<sup>-</sup>**mare** EA-USER-M Hardware User Manual, 2nd Ed. Rev. D, 10/09

#### *Direct* **LOGIC PLCs RS-422A/RS-485A (cont'd):**

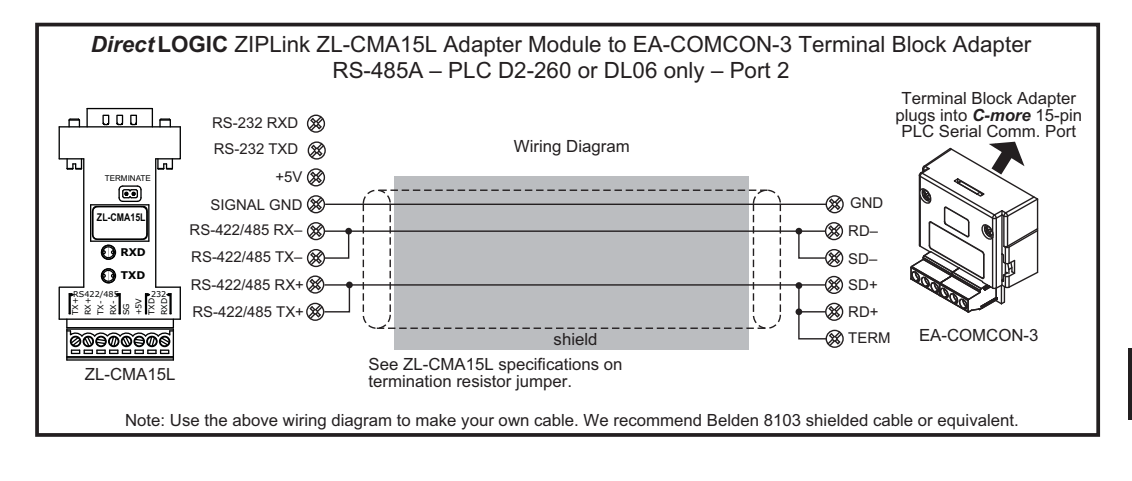

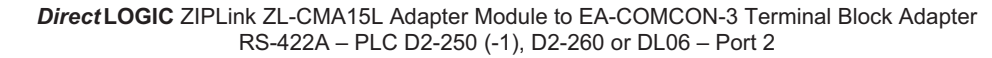

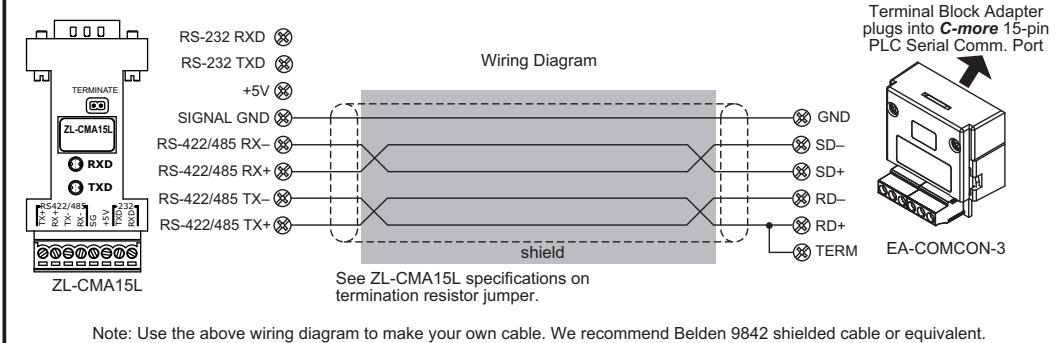

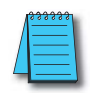

**NOTE:** The RS-422 and RS-485 wiring diagrams shown above are not for multi-drop networks involving connecting more than one PLC to a panel. Refer to the wiring diagram examples starting on page 6-14 if more than one PLC will be connected to a panel.

<span id="page-13-0"></span>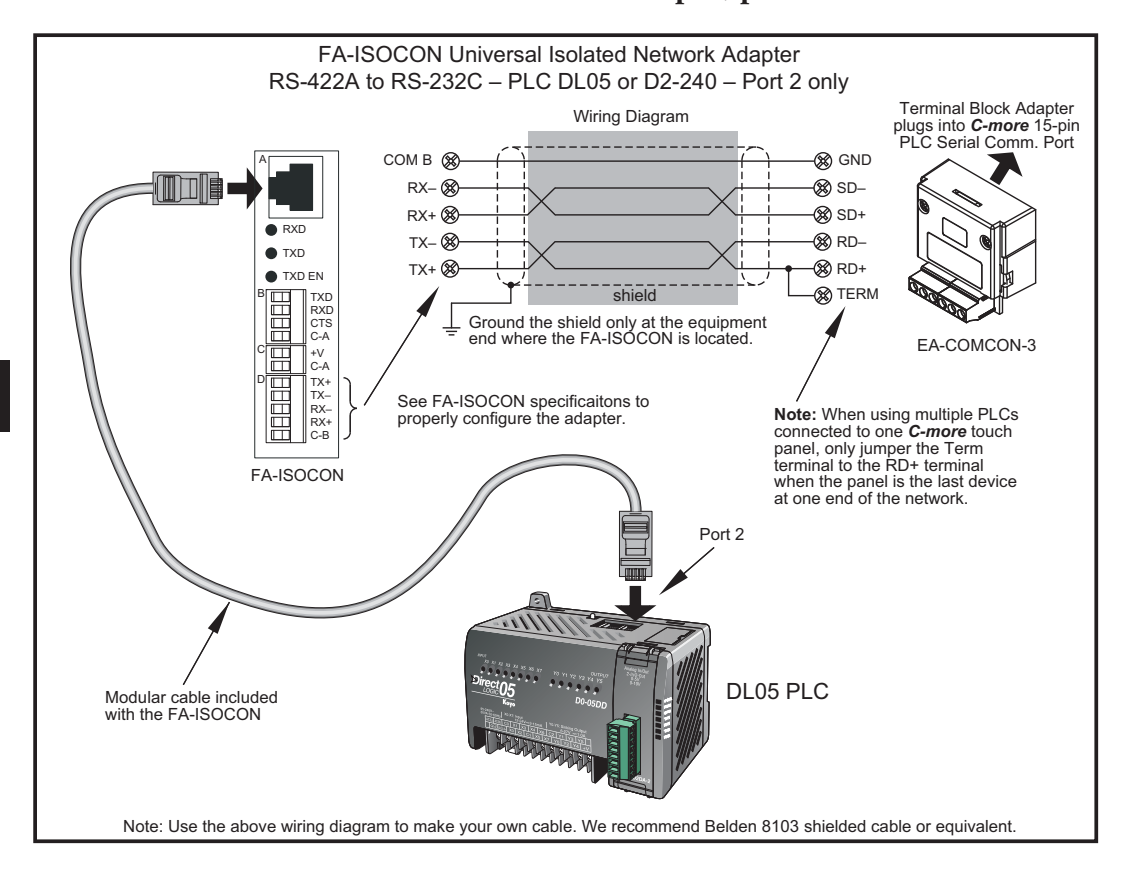

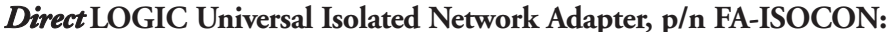

6–14 **C<sup>-</sup>mare<sup>®</sup>** EA-USER-M Hardware User Manual, 2nd Ed. Rev. D, 10/09

<span id="page-14-0"></span>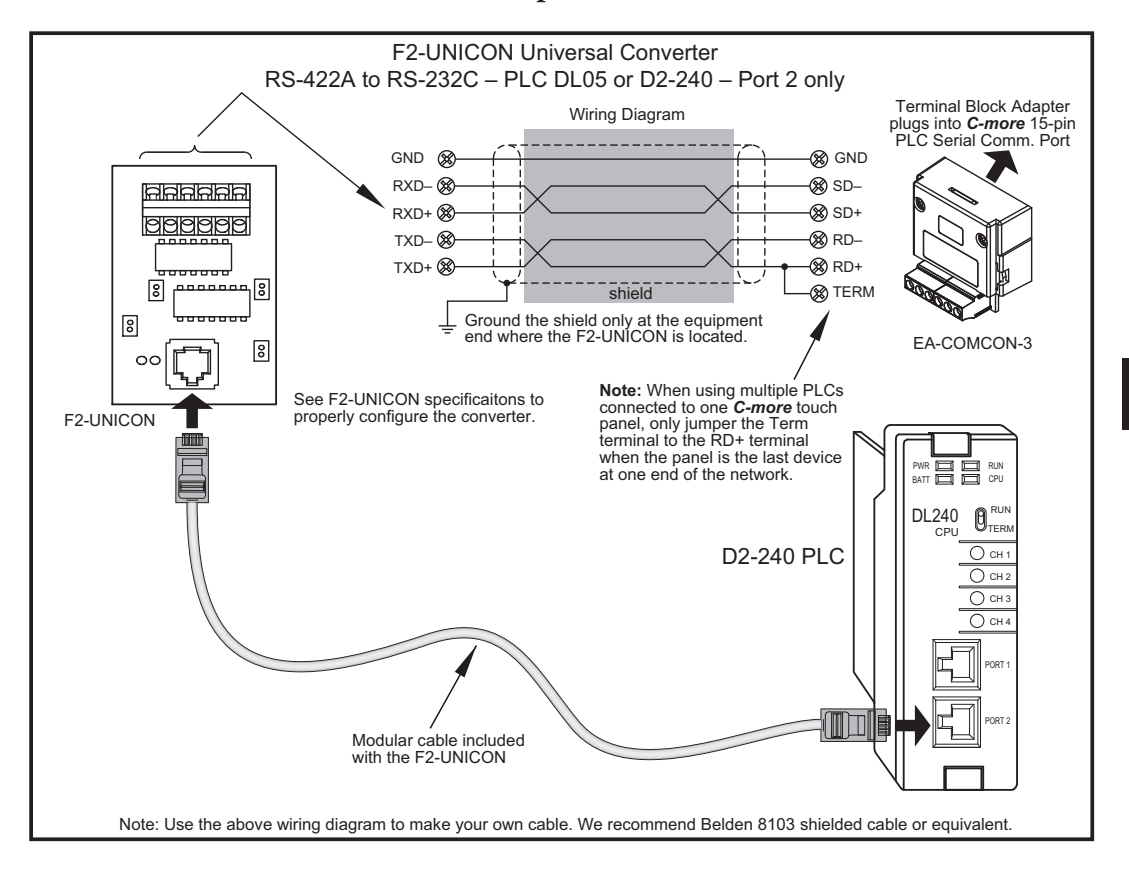

#### *Direct* **LOGIC Universal Converter, p/n F2-UNICON:**

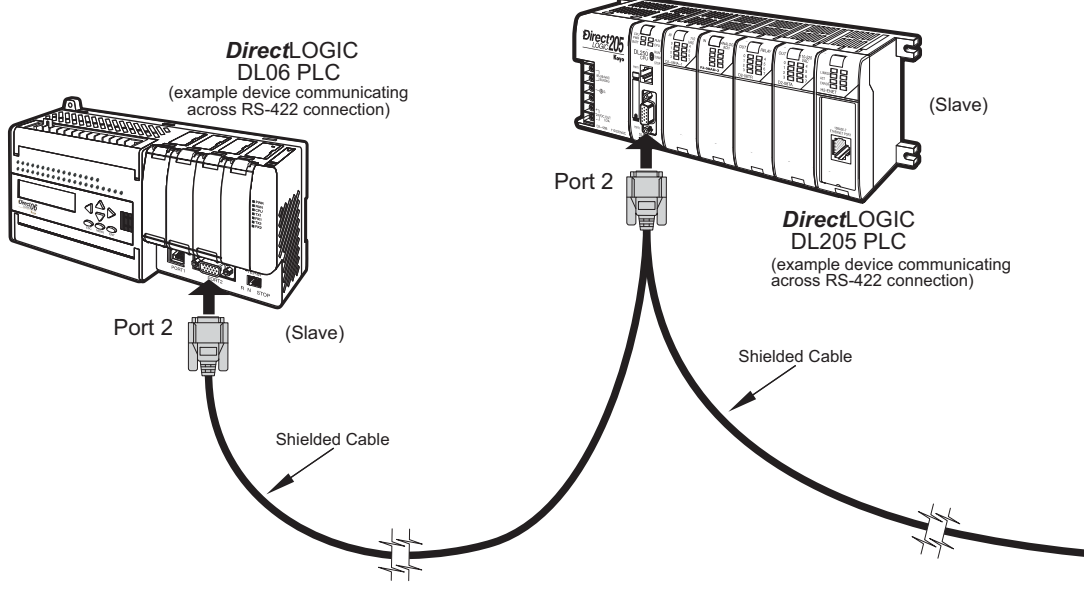

#### <span id="page-15-0"></span>**RS-422A/RS-485A Multi-Drop Wiring Diagram Examples**

Note: We recommend Belden 8103 shielded cable or equivalent.

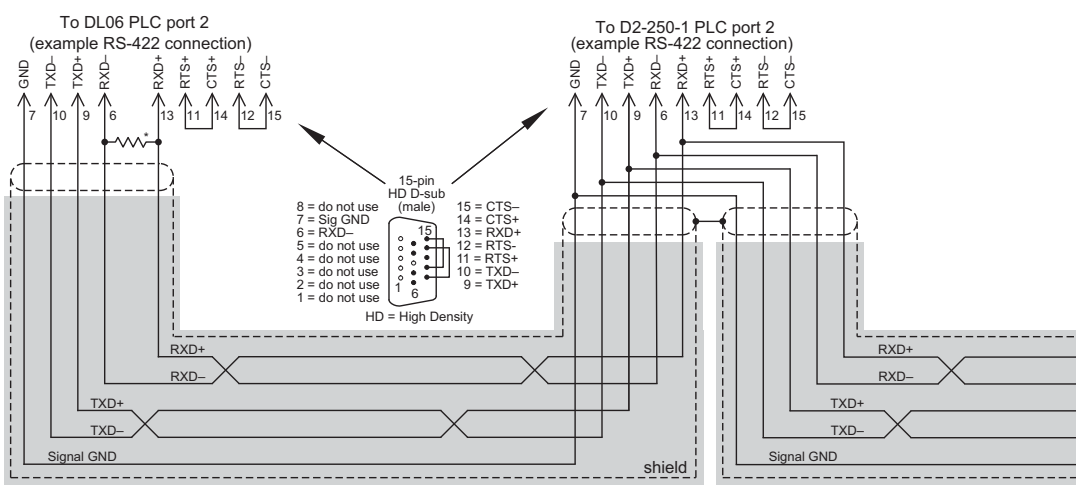

\* Termination resistors required at both ends of the network receive data signals to match the impedance of the cable (between 100 and 500 ohms).

Typical RS-422 Multi-Drop Wiring Diagram

#### **RS-422A/RS-485A Multi-Drop Wiring Diagram Examples (cont'd)**

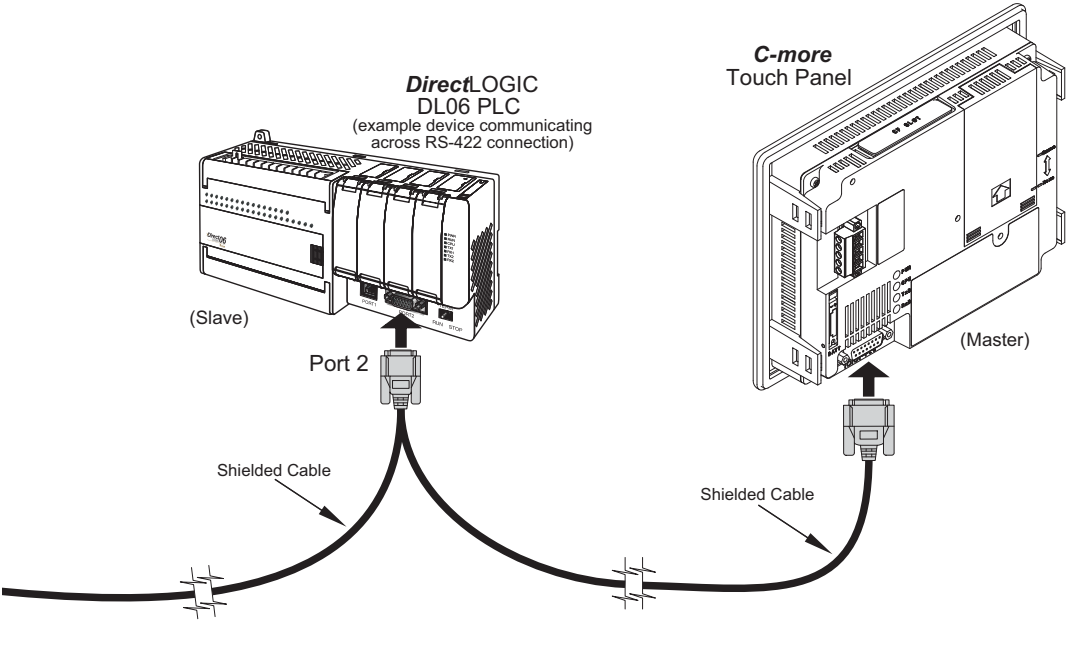

#### Note: We recommend Belden 8103 shielded cable or equivalent.

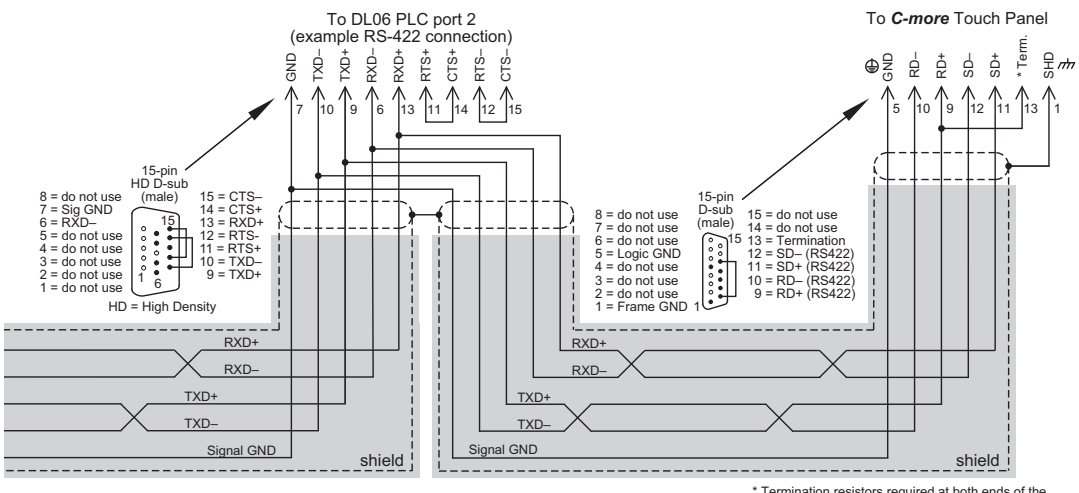

#### Typical RS-422 Multi-Drop Wiring Diagram (cont'd)

\* Termination resistors required at both ends of the network receive data signals to match the impedance of the cable (between 100 and 500 ohms). Jumper pin 13 to 9 on the *C-more* Touch Panel 15-pin connector<br>to place the 120Ω internal resistor into the network. If<br>the cable impedance is different, then use an external resistor matched to the cable impedance.

 $\bullet$  EA-USER-M Hardware User Manual, 2nd Ed. Rev. D, 10/09  $\bullet$  6–17

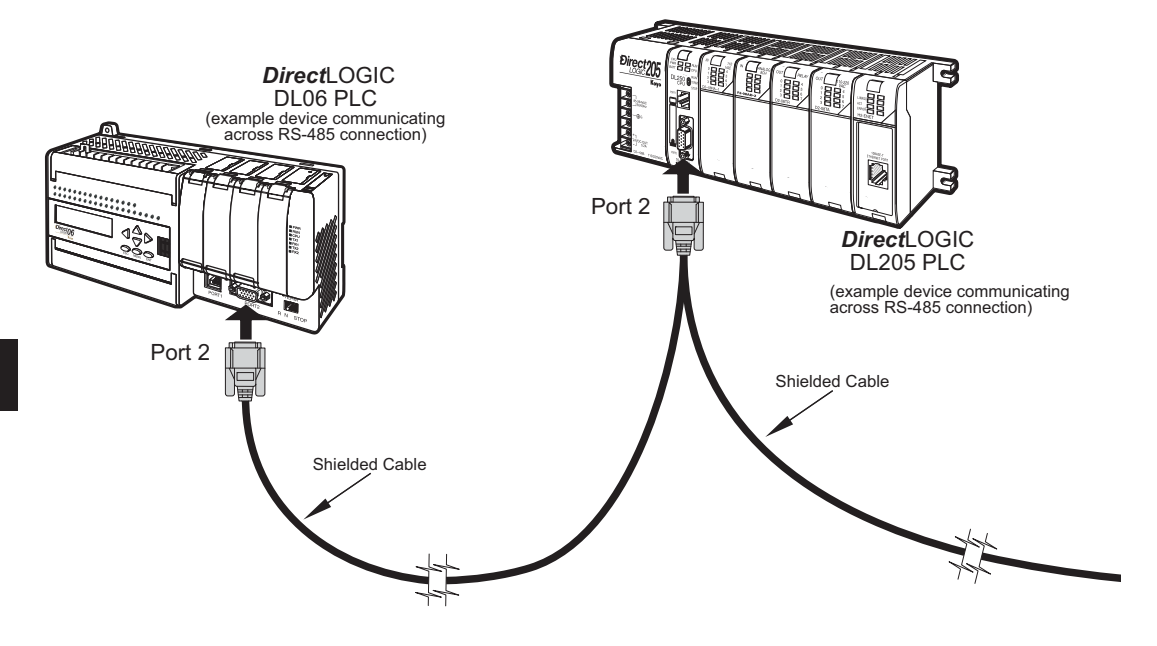

#### **RS-422A/RS-485A Multi-Drop Wiring Diagram Examples (cont'd)**

Note: We recommend Belden 88102 shielded cable or equivalent.

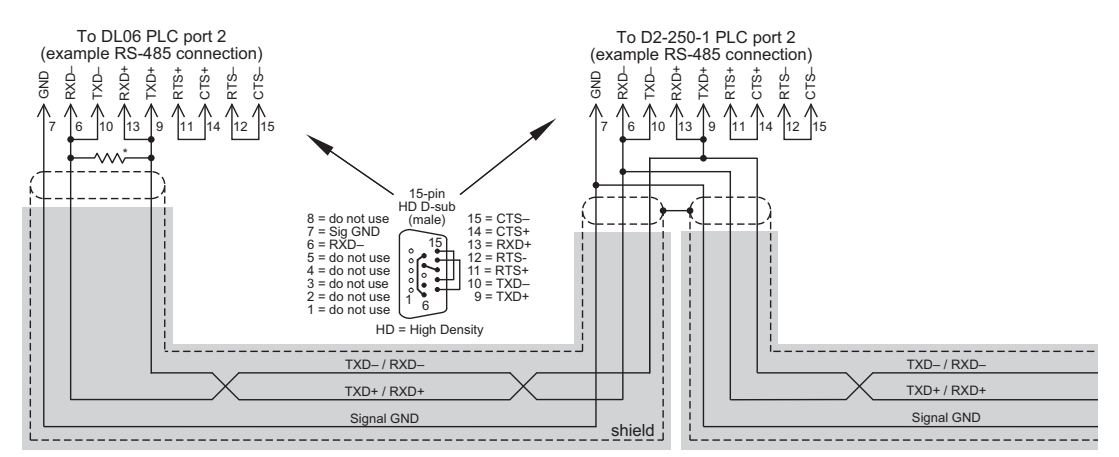

\* Termination resistors required at both ends of the network to match the impedance of the cable (between 100 and 500 ohms).

#### Typical RS-485 Multi-Drop Wiring Diagram

#### **RS-422A/RS-485A Multi-Drop Wiring Diagram Examples (cont'd)**

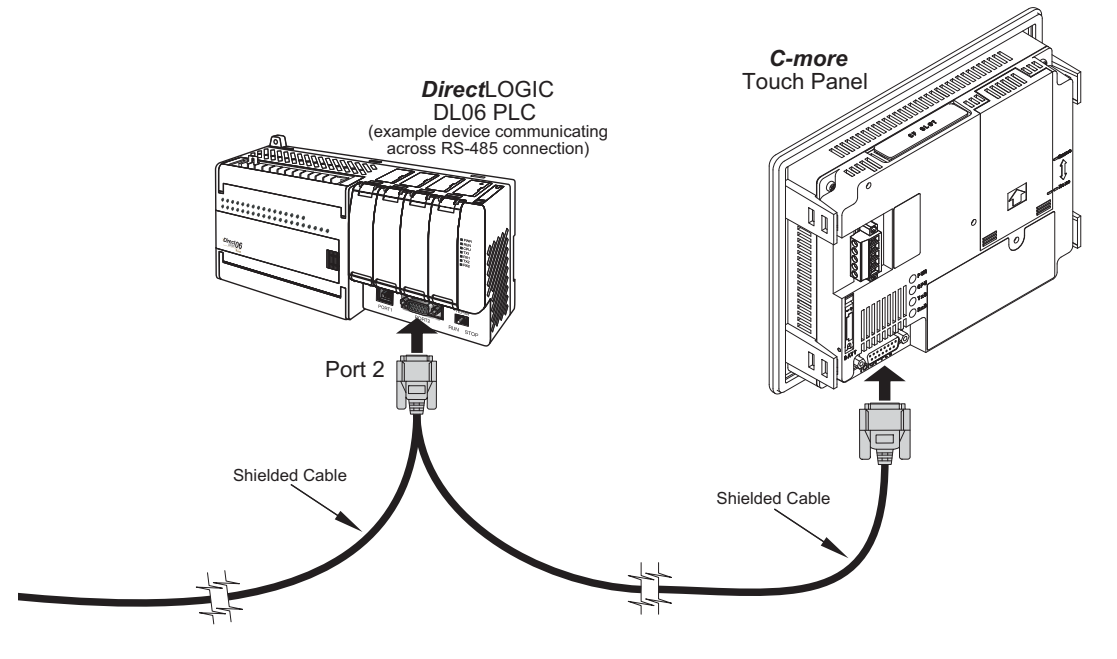

#### Note: We recommend Belden 88102 shielded cable or equivalent.

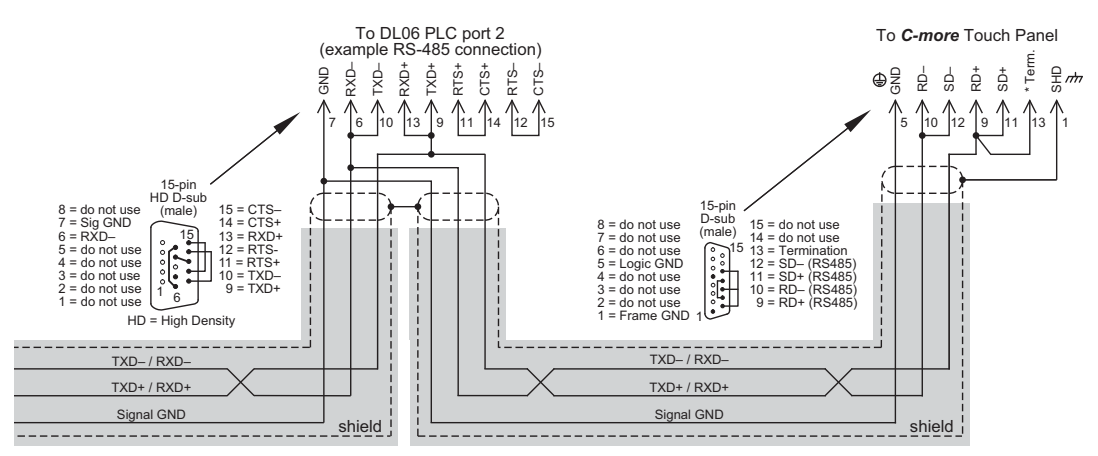

#### Typical RS-485 Multi-Drop Wiring Diagram (cont'd)

\* Termination resistors required at both ends of the<br>network receive data signals to match the impedance<br>of the cable (between 100 and 500 ohms). Jumper pin<br>13 to 9 on the C-more touch panel 15-pin connector<br>to place the 1 the cable impedance is different, then use an external resistor matched to the cable impedance.

 $\bullet$  EA-USER-M Hardware User Manual, 2nd Ed. Rev. D, 10/09 **6–19** 

<span id="page-19-0"></span>**Allen-Bradley:**

### *EA-MLOGIX-CBL*

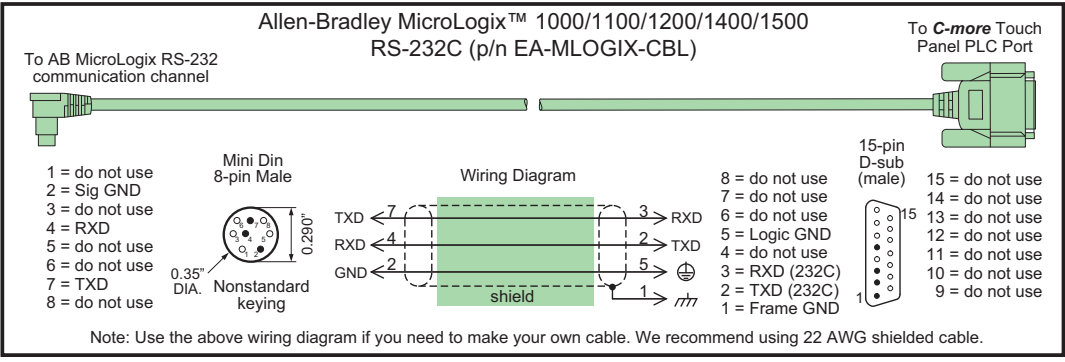

### *EA-SLC-232-CBL*

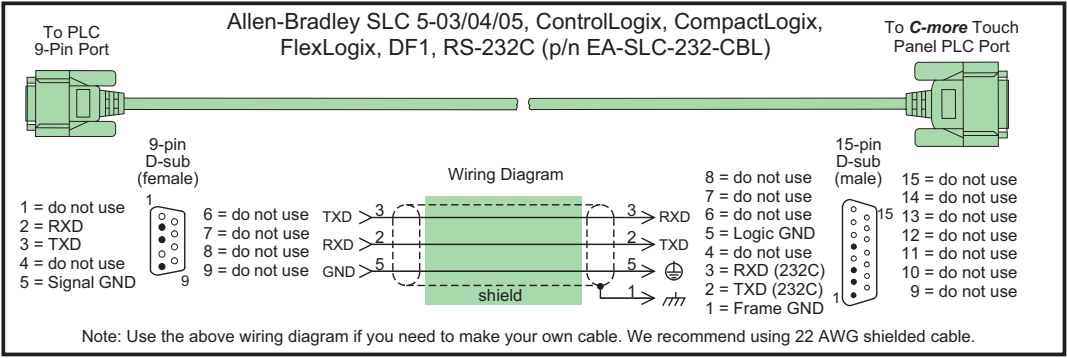

### *EA-PLC5-232-CBL*

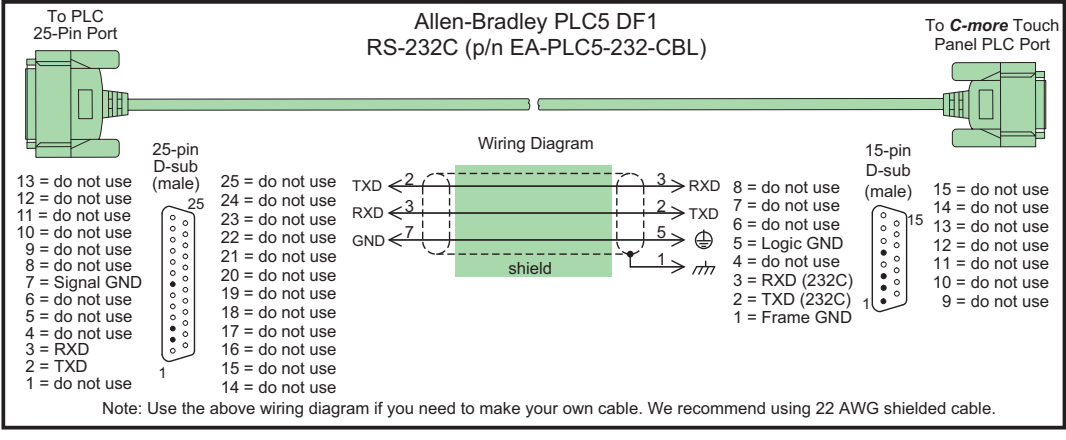

**6–20 C<sup>-</sup>mare** EA-USER-M Hardware User Manual, 2nd Ed. Rev. D, 10/09

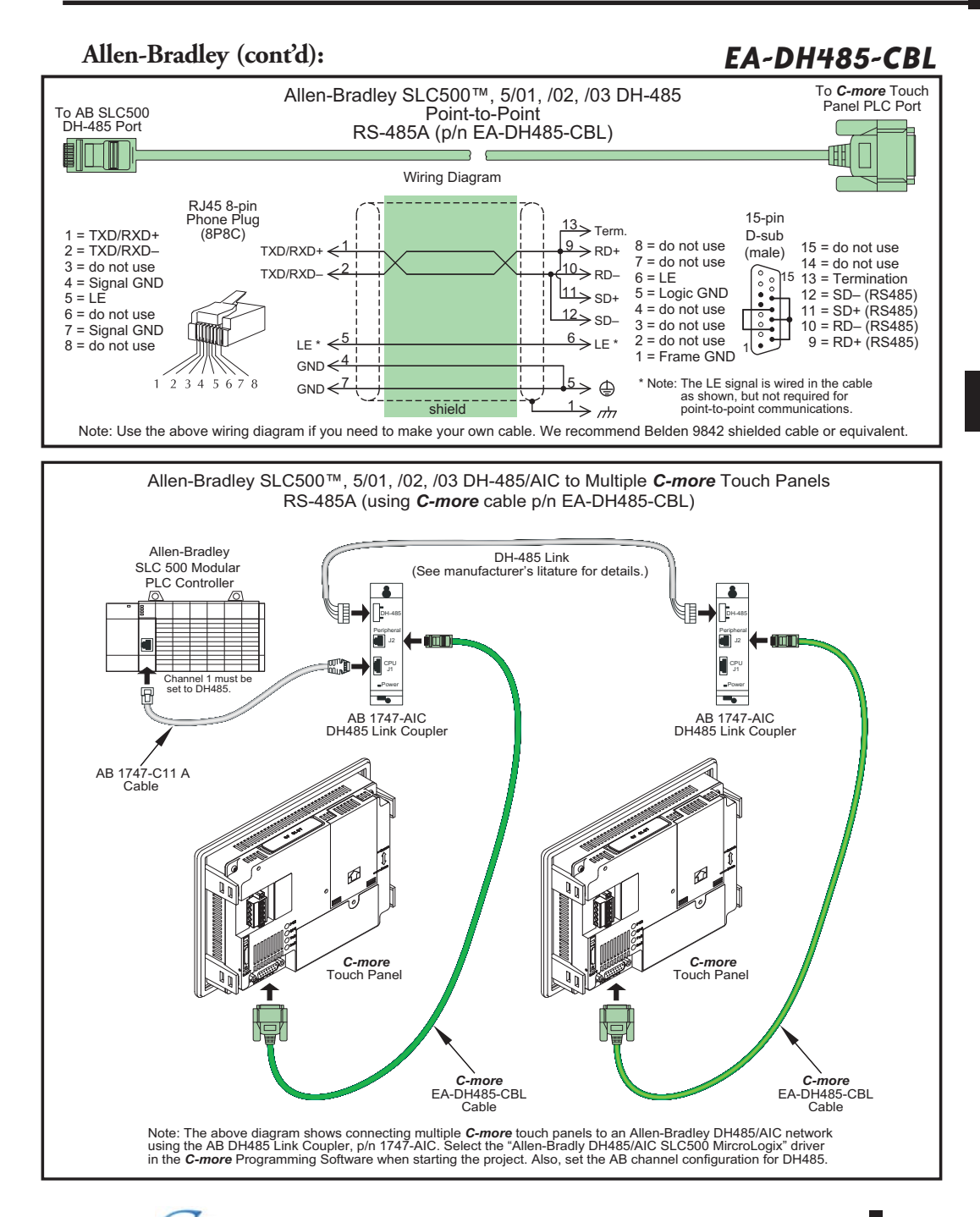

 $\bullet$  EA-USER-M Hardware User Manual, 2nd Ed. Rev. D, 10/09  $\bullet$  6–21

### **6**

#### **Allen-Bradley (cont'd):**

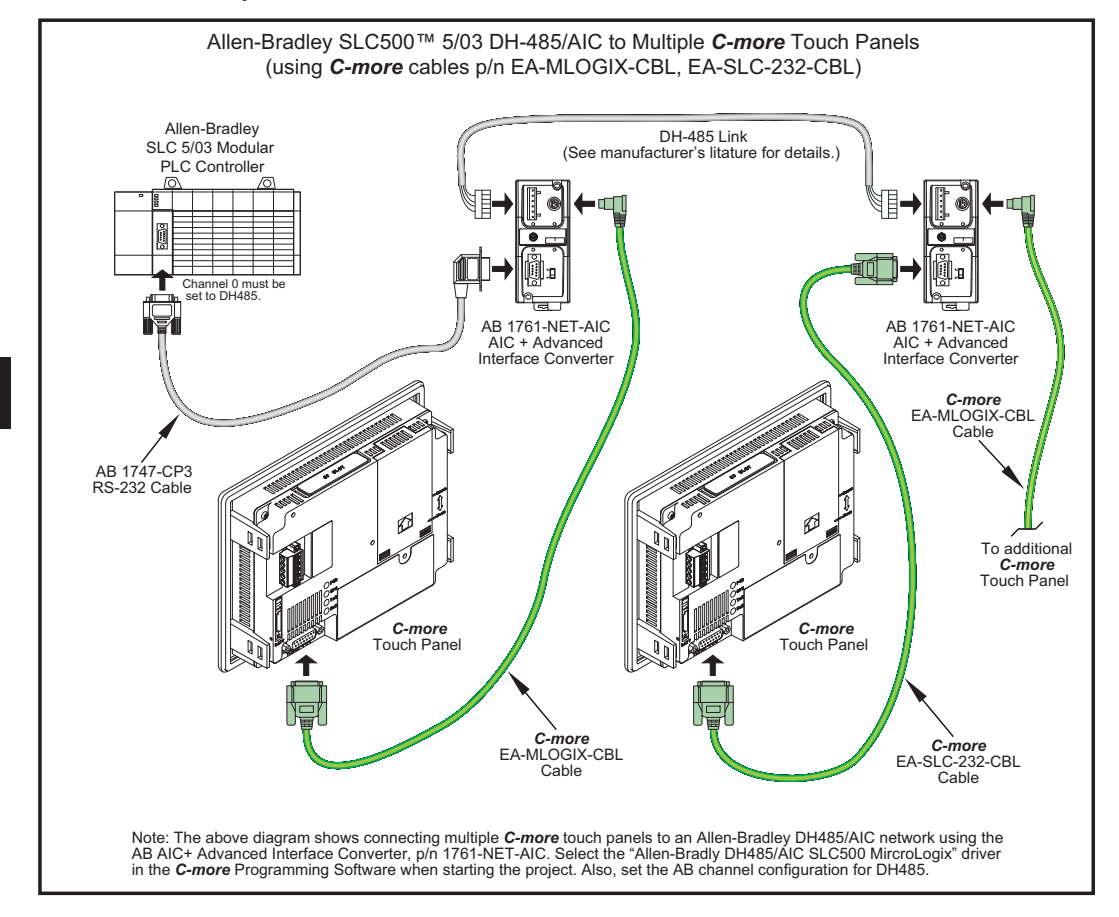

**6–22 C<sup>-</sup>mare<sup>®</sup> EA-USER-M Hardware User Manual, 2nd Ed. Rev. D, 10/09** 

#### **Allen-Bradley (cont'd):**

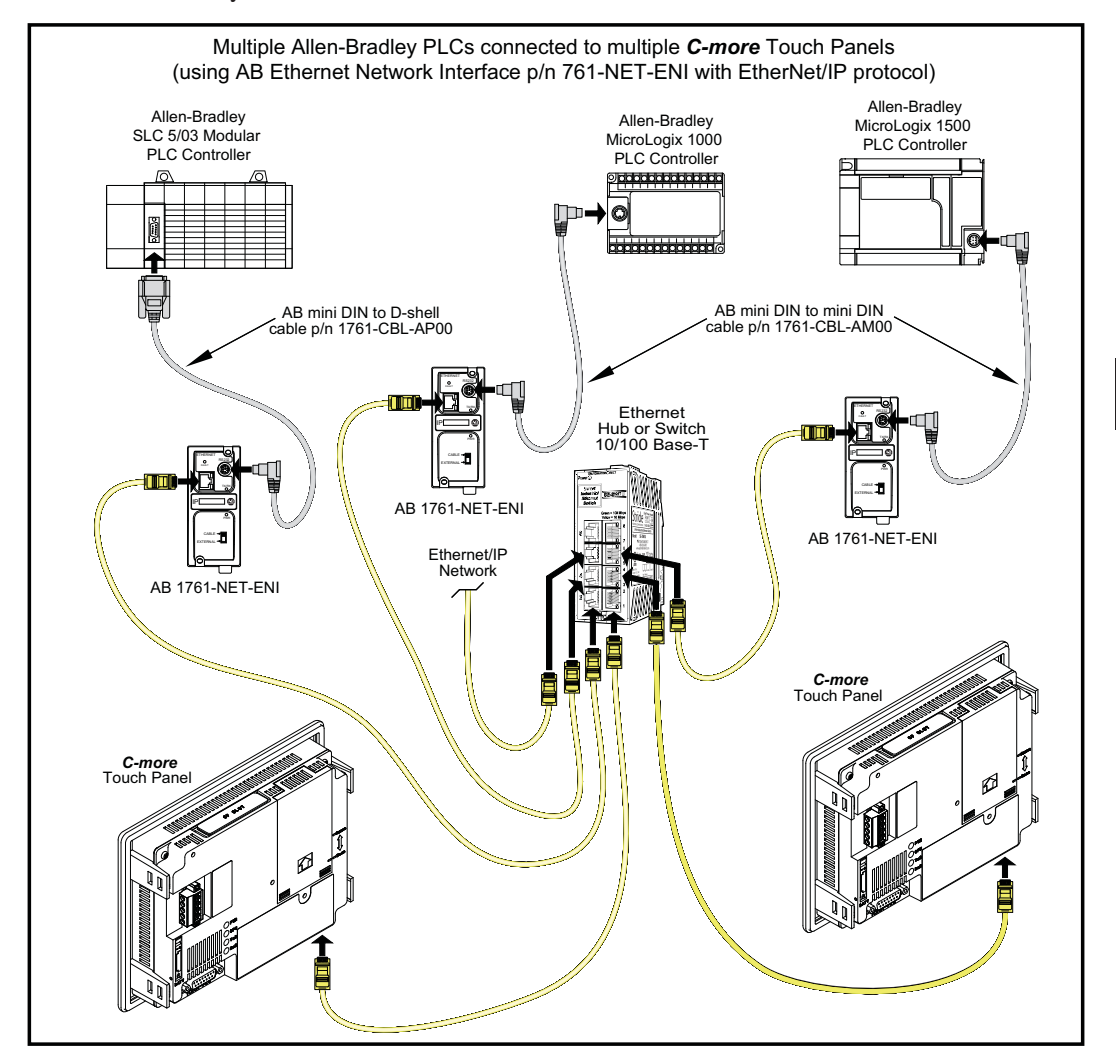

<span id="page-23-0"></span>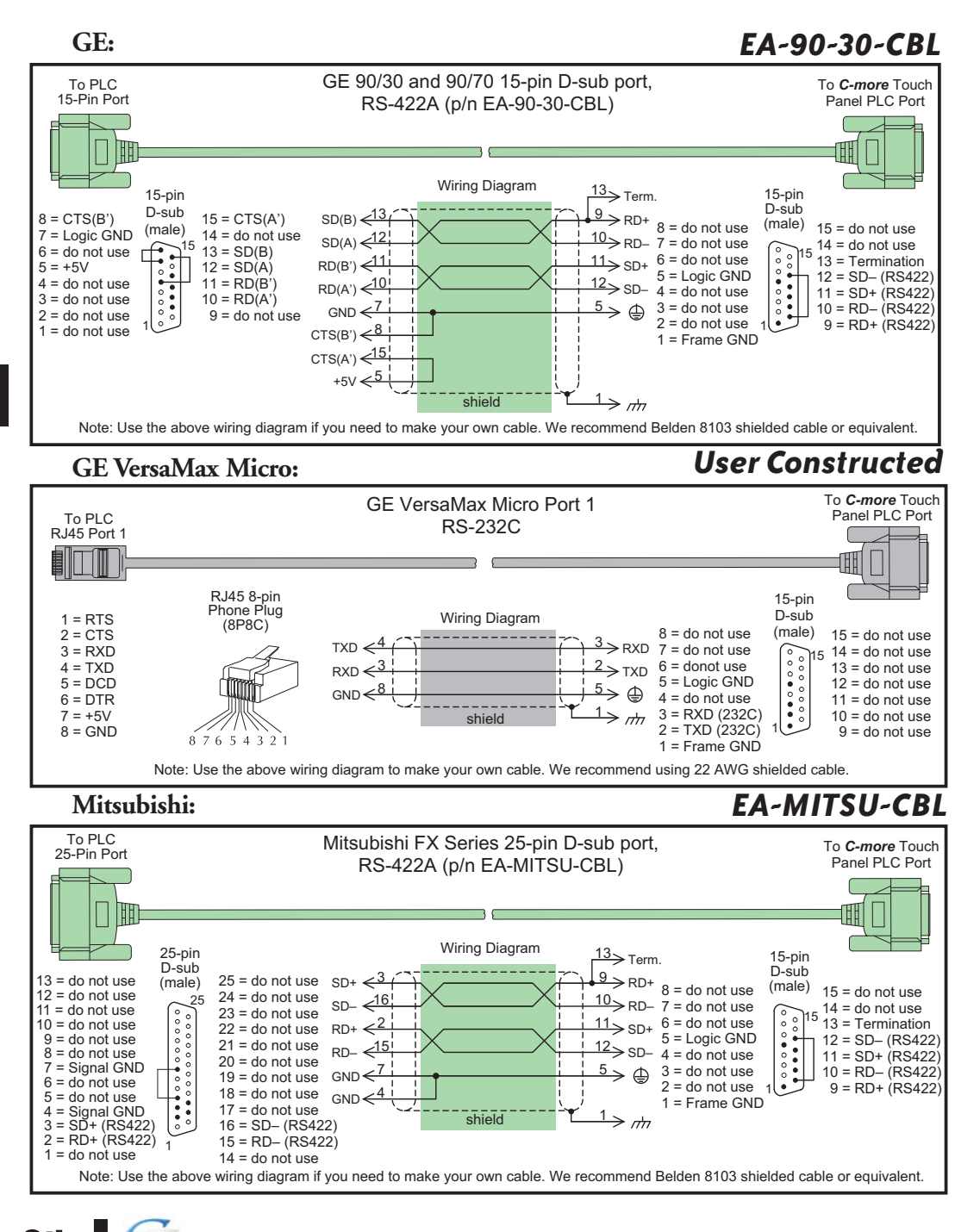

6–24 **C<sup>-</sup>mare<sup>®</sup> EA-USER-M Hardware User Manual, 2nd Ed. Rev. D, 10/09** 

#### **Mitsubishi(cont'd):**

*EA-MITSU-CBL-1*

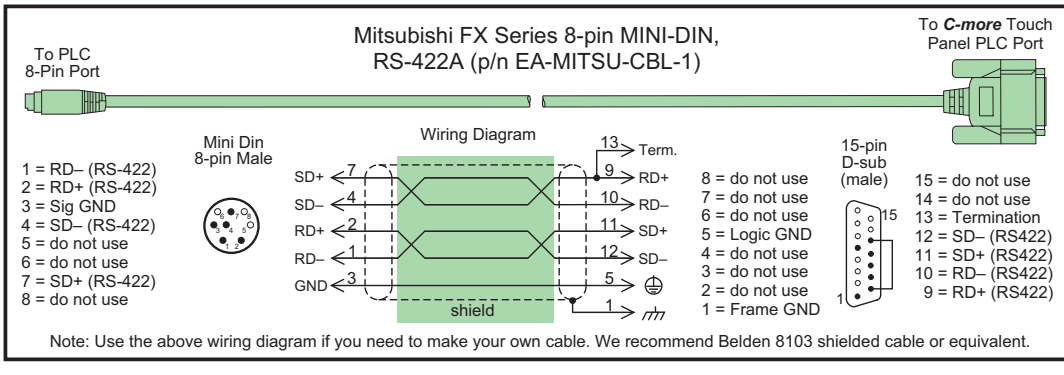

### *User Constructed*

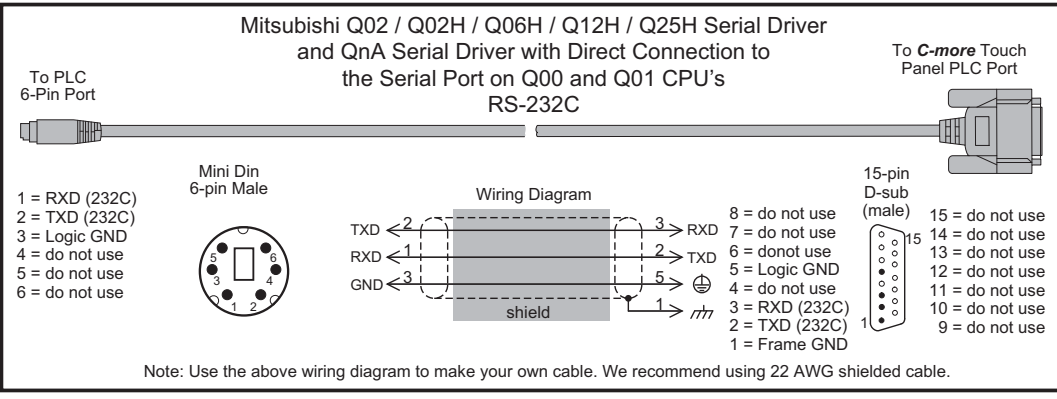

### *User Constructed*

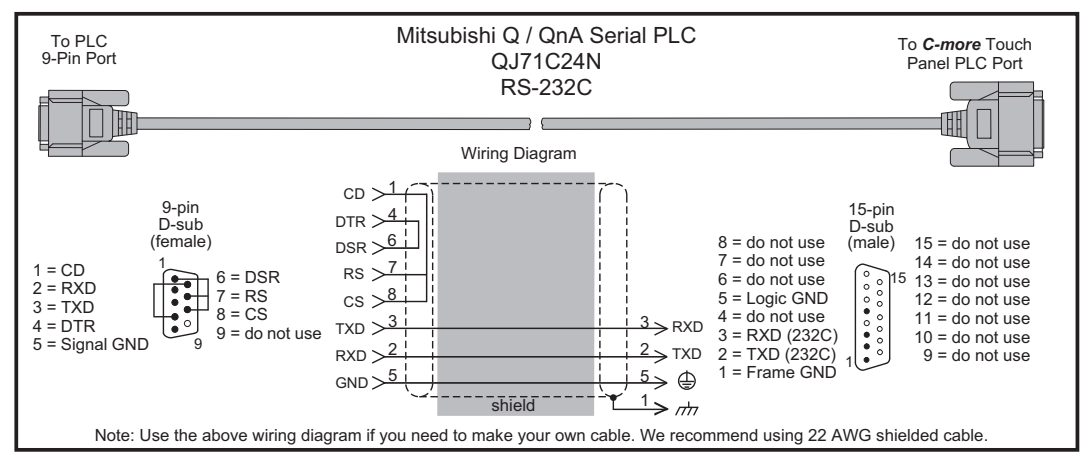

**EA-USER-M Hardware User Manual, 2nd Ed. Rev. D, 10/09 6–25** ®

<span id="page-25-0"></span>**Omron:**

### *EA-OMRON-CBL*

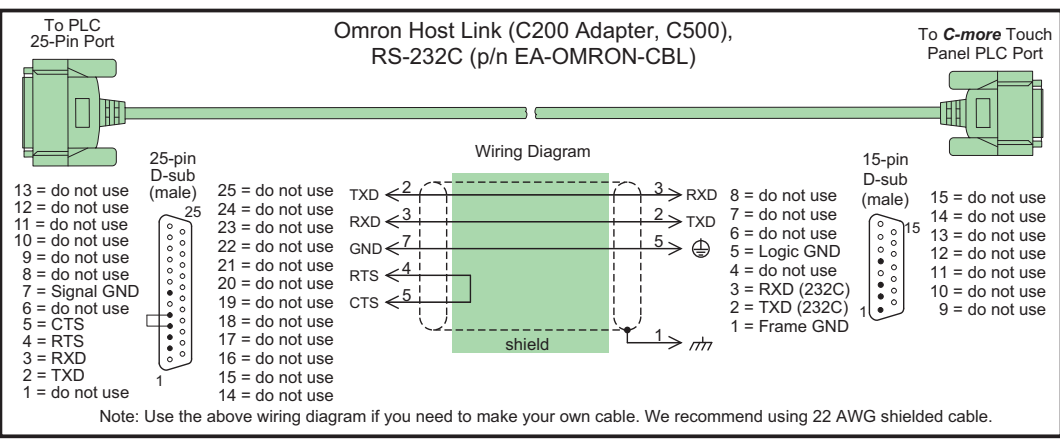

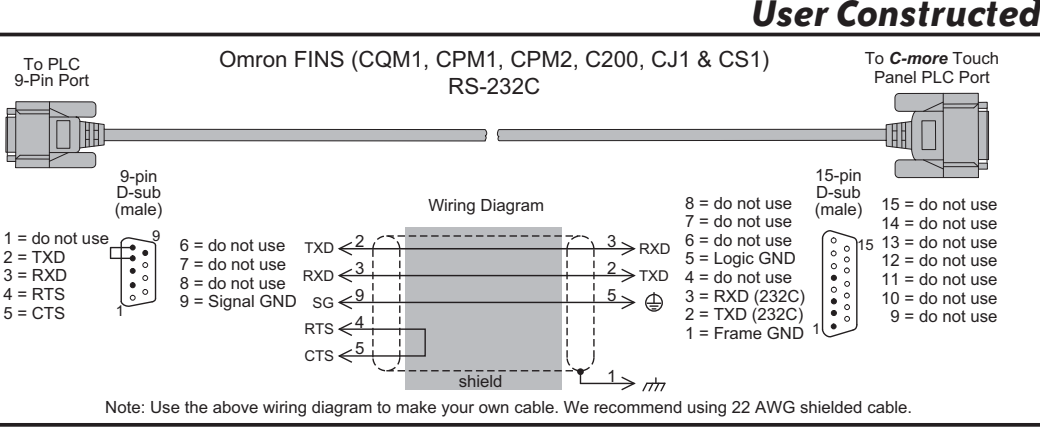

### *User Constructed*

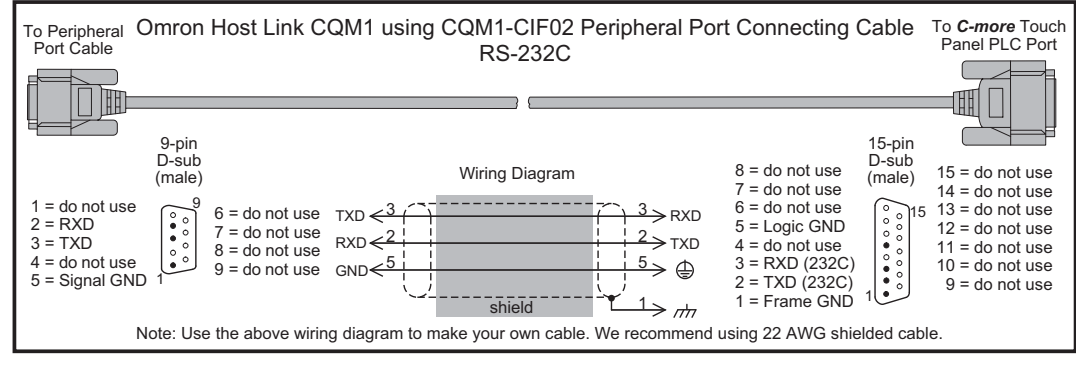

6–26 **C<sup>-</sup>mare<sup>®</sup> EA-USER-M Hardware User Manual, 2nd Ed. Rev. D, 10/09** 

#### **Modicon ModBus RS-232:**

### *User Constructed*

<span id="page-26-0"></span>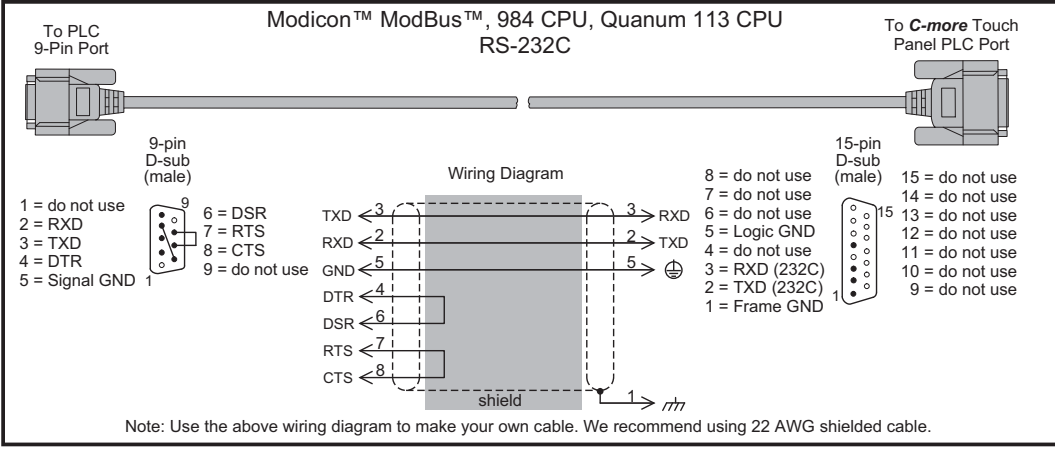

#### **Modicon Micro Series:**

*User Constructed*

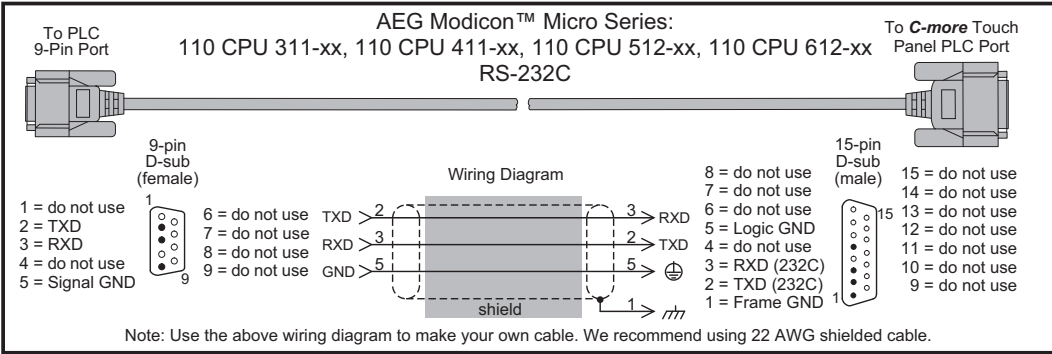

### **Modicon ModBus with RJ45:**

*User Constructed*

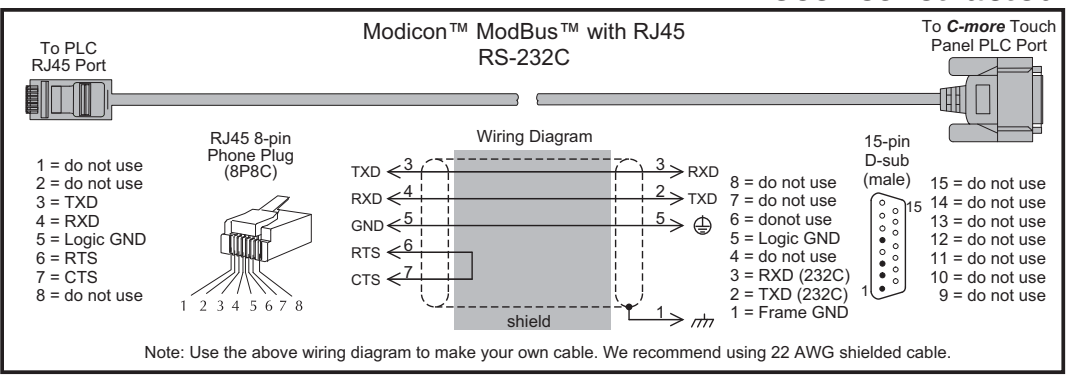

**EA-USER-M Hardware User Manual, 2nd Ed. Rev. D, 10/09 6–27** ®

<span id="page-27-0"></span>**Siemens:**

### *User Constructed*

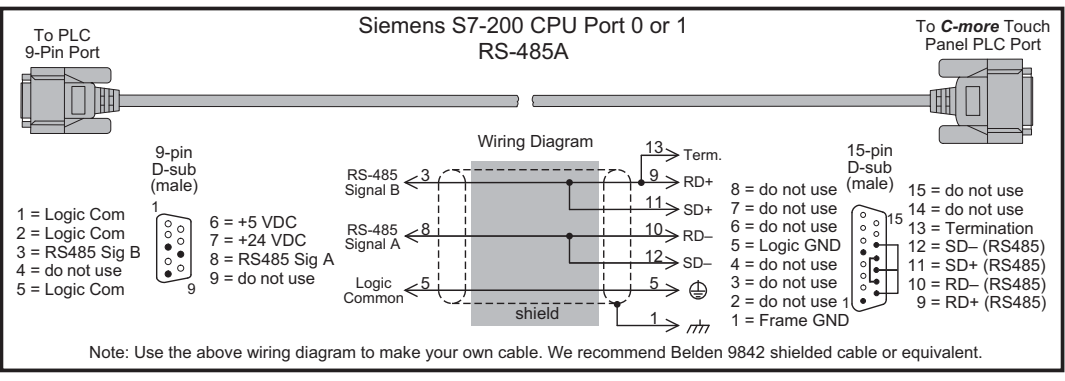